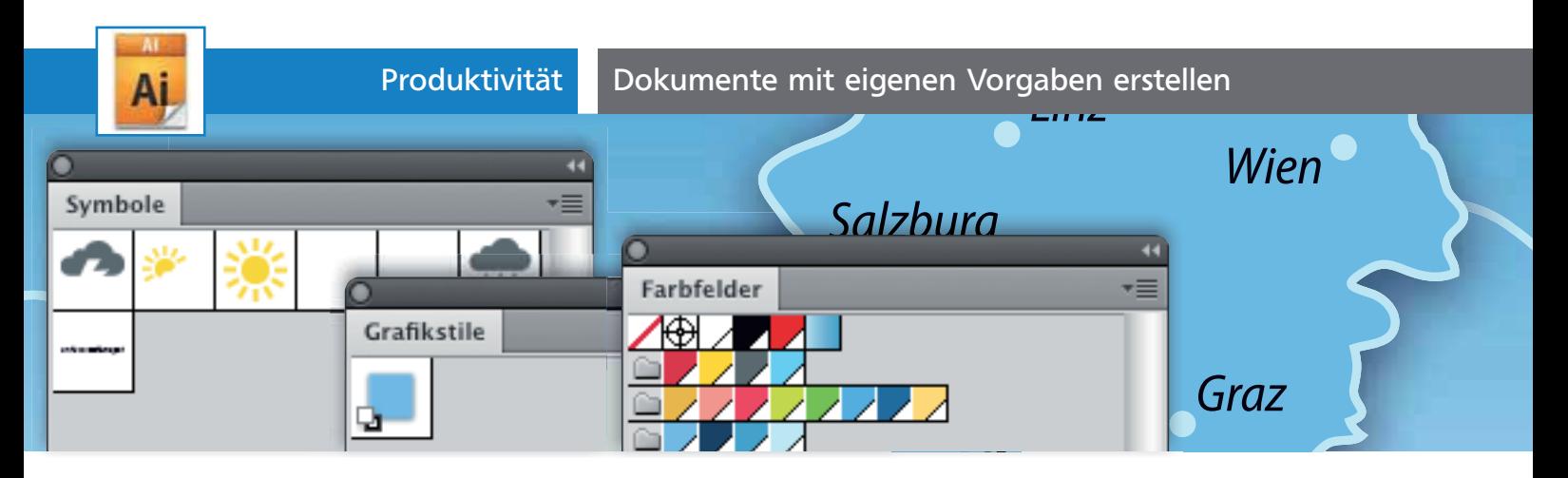

## Dokumente mit eigenen Vorgaben erstellen

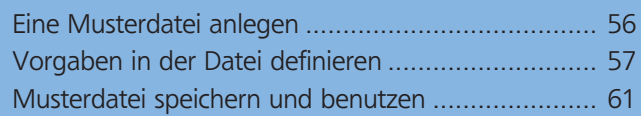

Die Vorgaben in Illustrators Dokumenten sollen einem vermuteten allgemeinen Bedarf von Anwendern entsprechen. Projektziele dieser Art resultieren häufig in dem Ergebnis, dass kein Anwender zufrieden ist. Wenn es Ihnen auch so geht, dass Sie die Standard-Farbfelder viel zu bunt, die Pinsel nicht brauchbar und die Standardschrift langweilig finden, dann konfigurieren Sie Illustrator nach Ihrem Bedarf.

## Eine Musterdatei anlegen

In diesem Workshop werden wir eine Vorlage für eine Reihe von Infografiken mit Standardfont, Diagrammvorlage, Farbfeldern und Symbolen (für ein Logo und ein Textelement) anlegen 1.

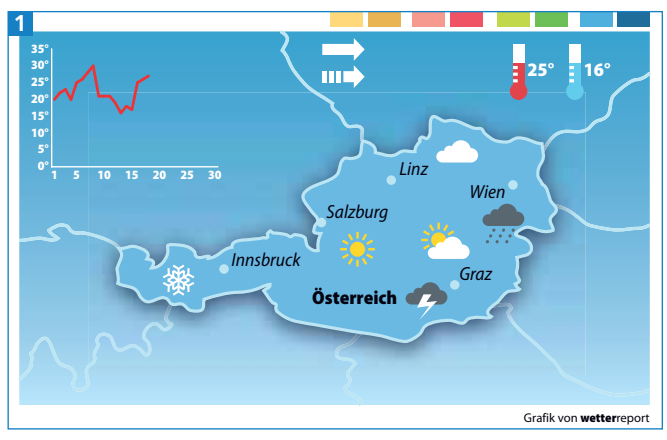

Die Workshopdatei: Aus den vorhandenen Objekten sollen Vorlagenelemente erstellt werden.

## Dokumentprofil oder Vorlagendatei?

Illustrator bietet dazu Dokumentprofile – in CS2 und früher: Startdateien – und Vorlagendateien an. Wofür Sie sich entscheiden, hängt davon ab, welche Einstellungen und Vorgaben Sie gerne speichern möchten. In Vorlagendateien können Sie auch Elemente auf den Zeichenflächen bzw. Zeichenflächen in unterschiedlichen Größen vorgeben 2, was in Dokumentprofilen nicht möglich ist.

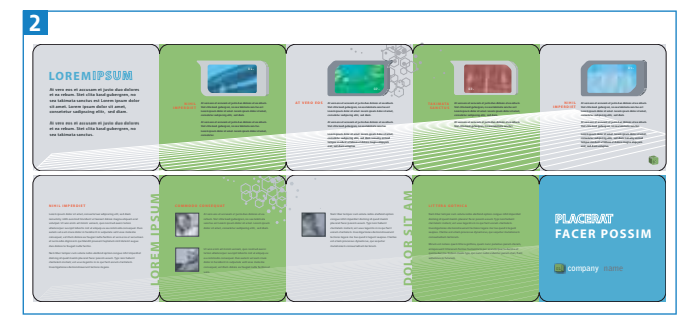

Eine von etlichen Vorlagendateien im Ordner »Coole Extras«

## Illustrator CS2 und früher

Die Startdateien finden Sie im Ordner ZUSATZMODULE im Programmordner. Es gibt zwei Startdateien: ADOBE ILLUSTRATOR START \_ CMYK.AI und ADOBE ILLUSTRATOR START \_ RGB.AI. In diesen Dateien können Sie die Dinge ändern, die Sie auch in Dokumentprofilen einrichten können, sofern diese Funktionen bereits in Ihrer Version zur Verfügung stehen. Anders als

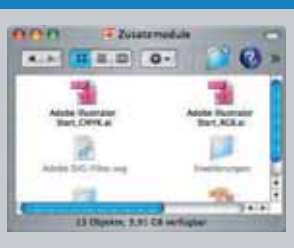

**ZIP** 

in neueren Versionen kann es nur zwei Startdateien geben: jeweils eine pro Farbmodus.

In Dokumentprofilen können Sie neben den Farbfeldern, Zeichen- und Absatzformaten, Grafikstilen, Pinseln, Aktionen oder Symbolen auch Ansichtsoptionen, den Linealursprung, die Einstellung für die Anzeige von unsichtbaren Zeichen oder Druckeinstellungen vornehmen.

Ein Dokumentprofil ist also z.B. eine gute Wahl, wenn Sie Vorlagen für Anzeigen, Flyer oder Web-Banner anlegen möchten. Auch wenn Sie Serien von Illustrationen oder Diagramme wiederkehrend für bestimmte Publikationen zeichnen, sind Dokumentvorlagen interessant, um die dafür definierten Elemente immer zur Verfügung zu haben.